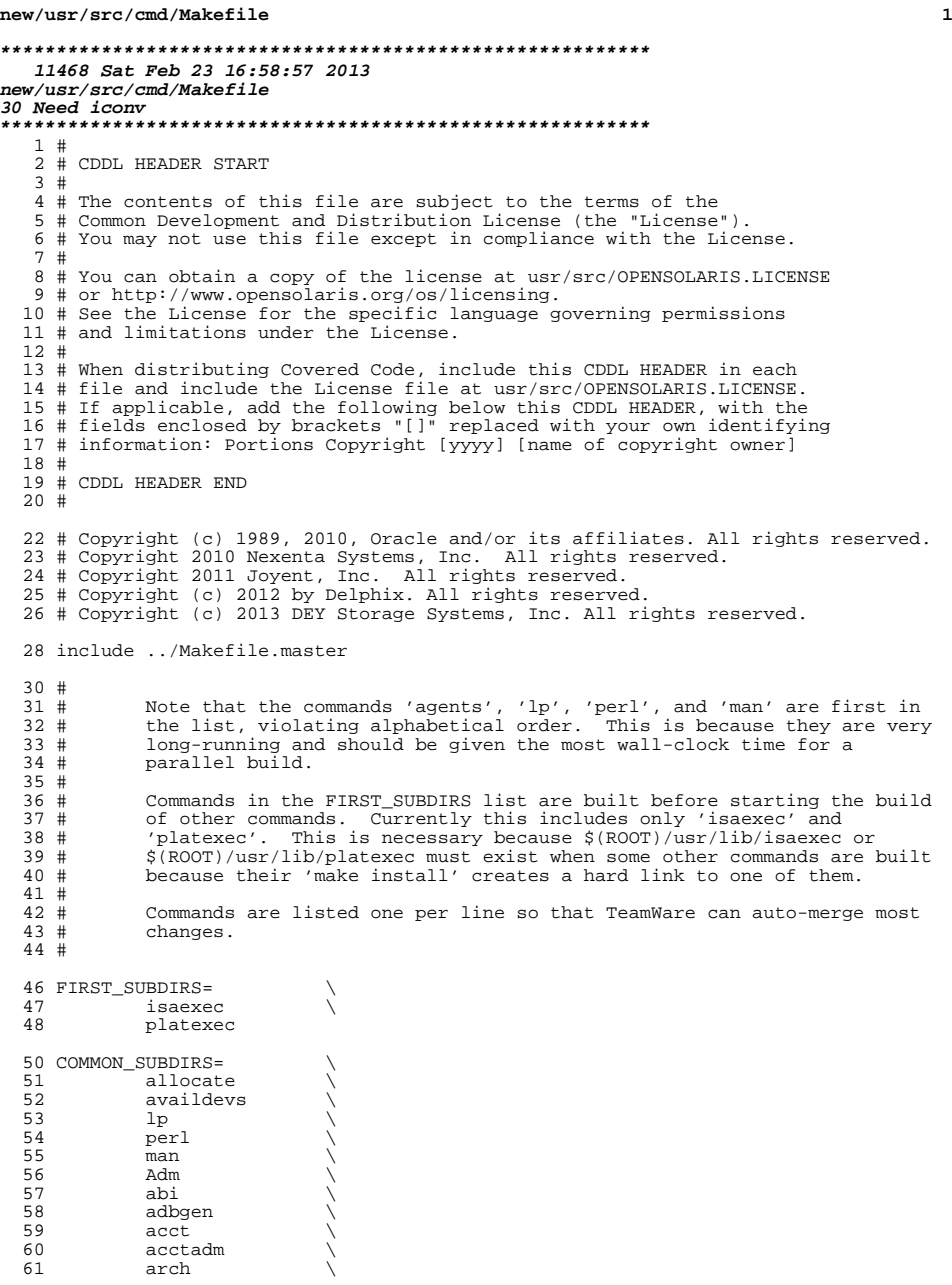

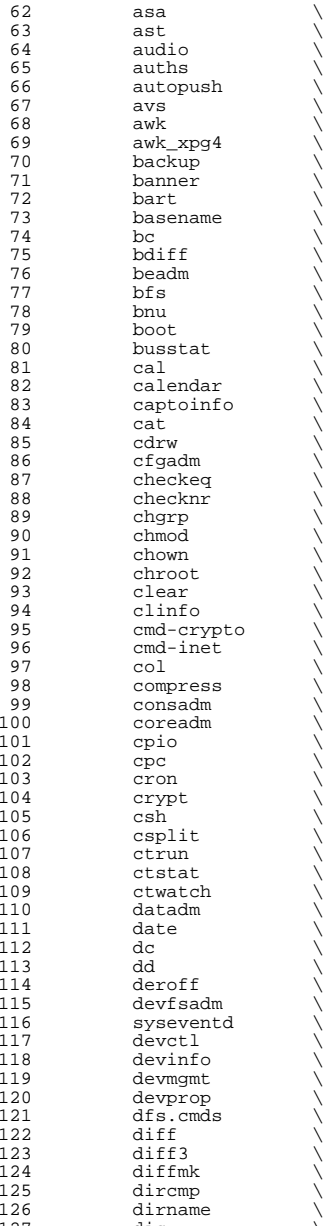

dis  $\sqrt{ }$ 

 **<sup>3</sup>** 128 diskmgtd<br>129 dispadmir 129 dispadmin<br>130 dladm 130 dladm<br>131 dlstat 131 dlstat<br>132 dmesq 132 dmesg \<br>133 dodatadm \ 134 dtrace<br>135 du 135 du \<br>136 dumpadm \ 137 dumpcs<br>138 echo 138 echo<br>139 ed <sup>139</sup> ed \ 140 eeprom<br>141 eqrep 141 egrep<br>142 eject 142 eject \<br>143 emul64ioctl \ 144 enhance<br>145 env  $\frac{145}{146}$  env  $\sqrt{ }$  $146$  eqn  $\sqrt{ }$ 147 expand<br>148 expr 148 expr<br>149 exstr 149 exstr<br>150 facto 150 factor<br>151 false 151 false<br>152 fcinfo 152 fcinfo<br>153 fcoesy <sup>153</sup> fcoesvc \ 154 fdetach<br>155 fdformat 155 fdformat<br>156 fdisk <sup>156</sup> fdisk \ <sup>157</sup> filesync \ 158 fgrep<br>159 file <sup>159</sup> file \ <sup>160</sup> filebench \ 161 find \<br>162 flowadm \ 163 flowstat<br>164 fm  $164 \qquad \qquad \text{fm} \qquad \qquad \backslash$ 165 fmt<br>166 fmthard \ 167 fmtmsg<br>168 fold  $168$  fold  $\qquad \qquad \backslash$ 169 format<br>170 fs.d 170 fs.d<br>171 fstvp 171 fstyp<br>172 fuser 172 fuser<br>173 fwflas 173 fwflash<br>174 gcore 174 gcore<br>175 gencat <sup>175</sup> gencat \ <sup>176</sup> geniconvtbl \ 177 genmsg<br>178 getconi 178 getconf<br>179 getdevpo 179 getdevpolicy<br>180 getent 180 getent<br>181 getfacl 181 getfacl<br>182 getmaio 182 getmajor<br>183 getopt 183 getopt<br>184 gettext 184 gettext<br>185 gettxt 185 gettxt<br>186 grep 186 grep<br>187 grep\_xpg4 \ 188 groups<br>189 groups 189 grpck<br>190 gss  $\frac{190}{101}$  gss  $\sqrt{ }$  $191$  hal  $\qquad \qquad \backslash$ 192 halt<br>193 head 193 head  $\setminus$ 

**new/usr/src/cmd/Makefile<sup>4</sup>**

194 hostid<br>195 hostnam 195 hostname<br>196 hotplug 196 hotplug<br>197 hotplugo 197 hotplugd<br>198 hwdata <sup>198</sup> hwdata \ <sup>199</sup> ibd\_upgrade \ 200 **iconv \** 201 **#endif /\* ! codereview \*/** 202 **id \ idmap \** 203204 **infocmp \** 205 **init \** 206 **initpkg \ install.d \** 207208 **intrd \ intrstat \** 209210 **ipcrm \** 211 **ipcs \** 212 **ipf \ isainfo \** 213214 **isalist \** 215 **itutools \** 216 **iscsiadm \** 217 **iscsid \ iscsitsvc \** 218219 **isns \** 220 **itadm \** 221 **java \** 222 **kbd \ keyserv \** 223224 **killall \** 225 **krb5 \** 226 **ksh \ kvmstat \** 227228 **last \** 229 **lastcomm \ latencytop \** 230231 **ldap \ ldapcachemgr \** 232233 **lgrpinfo \** 234 **line \** 235 **link \ dlmgmtd \** 236237 **listen \ loadkeys \** 238239 **locale \ localedef \** 240241 **lockstat \** 242 **locator \** 243 **lofiadm \** 244 **logadm \** 245 **logger \** 246 **login \** 247 **logins \** 248 **look \** 249 **ls \ luxadm \** 250251 **lvm \** 2522 **mach**<br> **machid** 253254 **mail \ mailx \** 255256 **makekey \** 257 **mdb \** 258 **mesg \** 259**mkdir \**

**<sup>5</sup>**

**new/usr/src/cmd/Makefile**

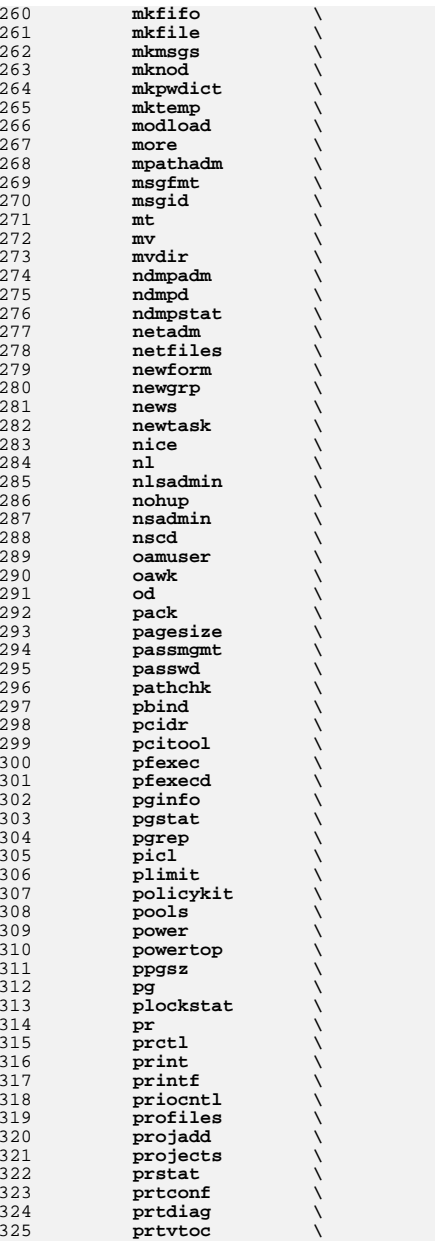

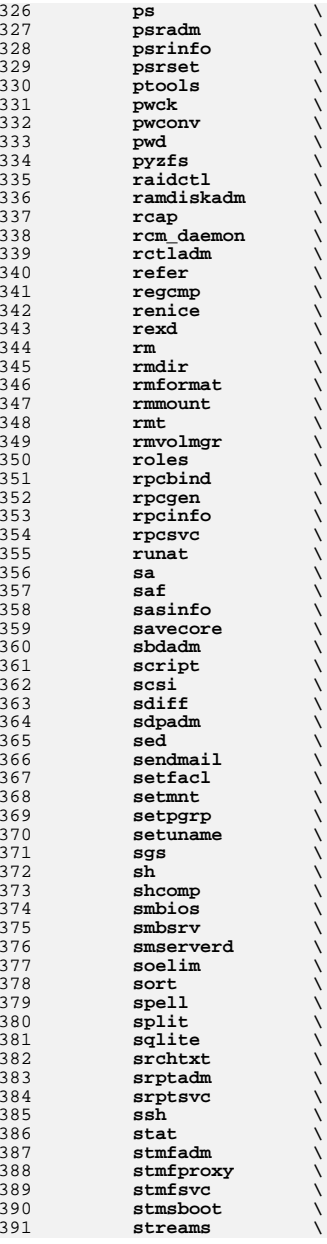

**<sup>6</sup>**

**<sup>7</sup>**

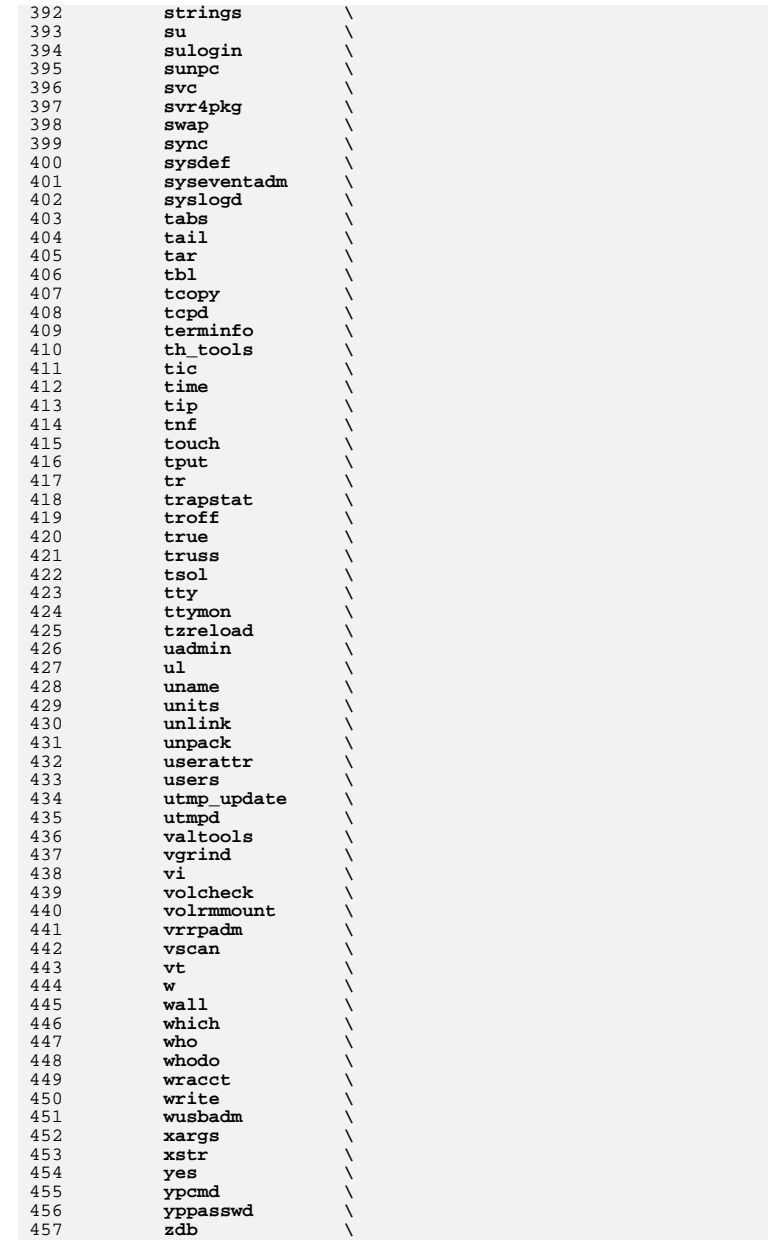

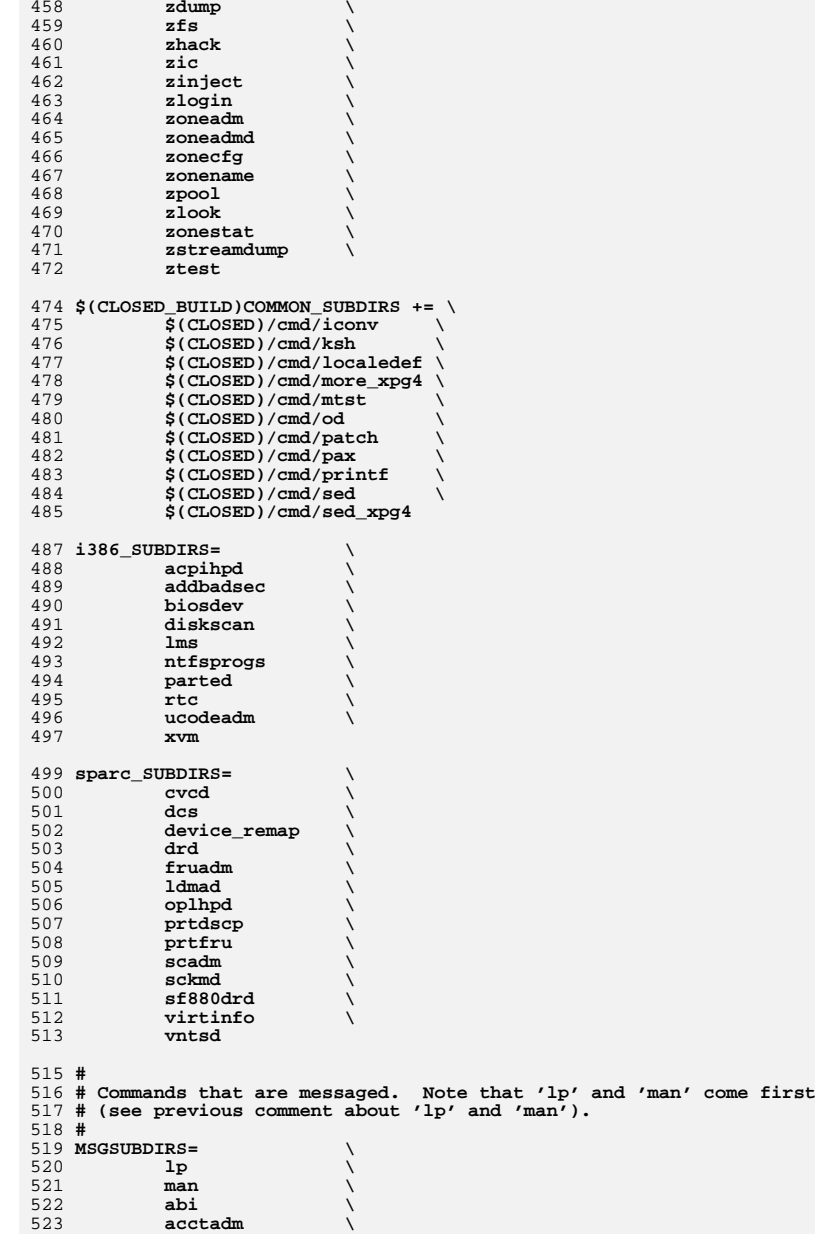

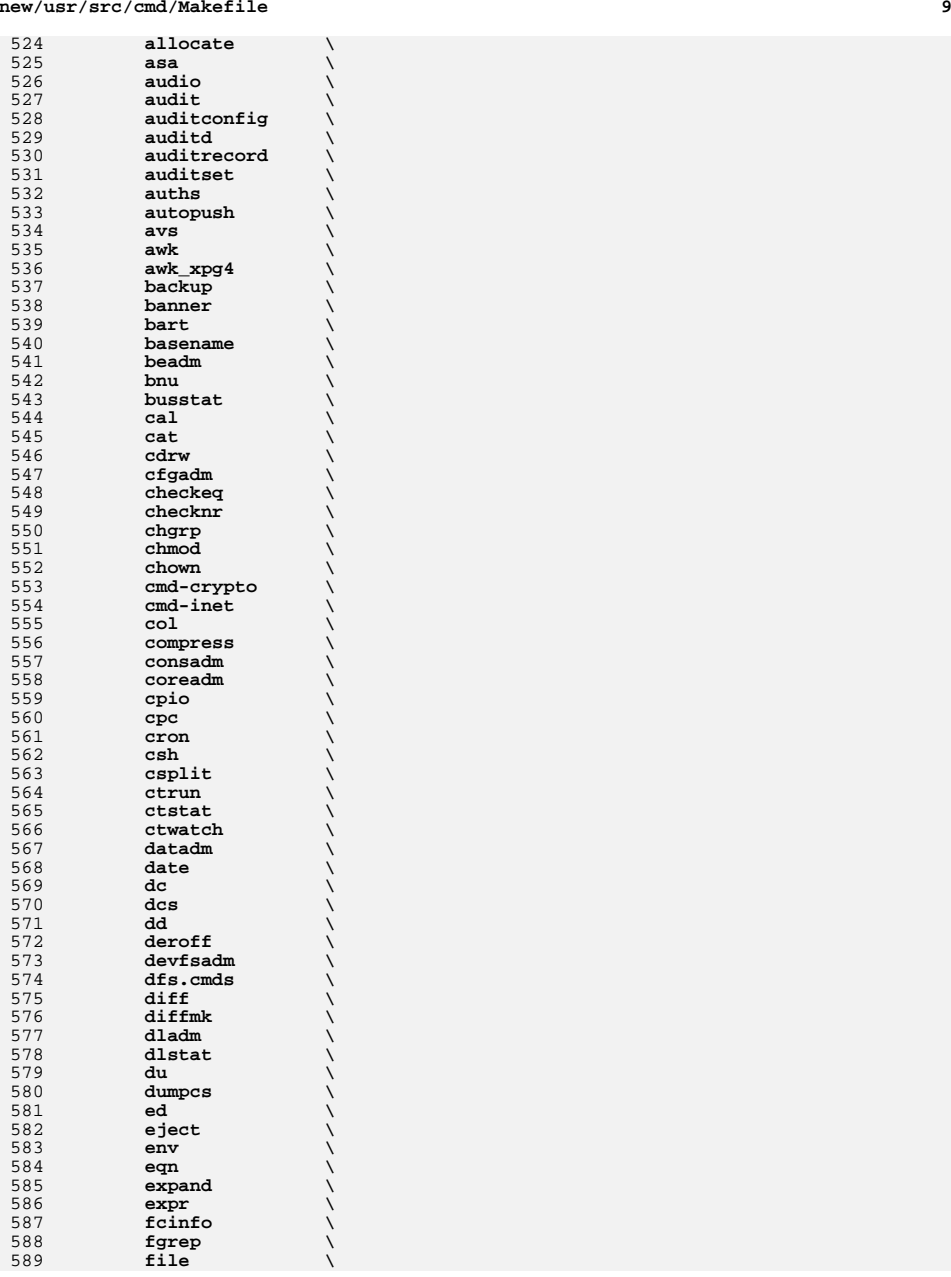

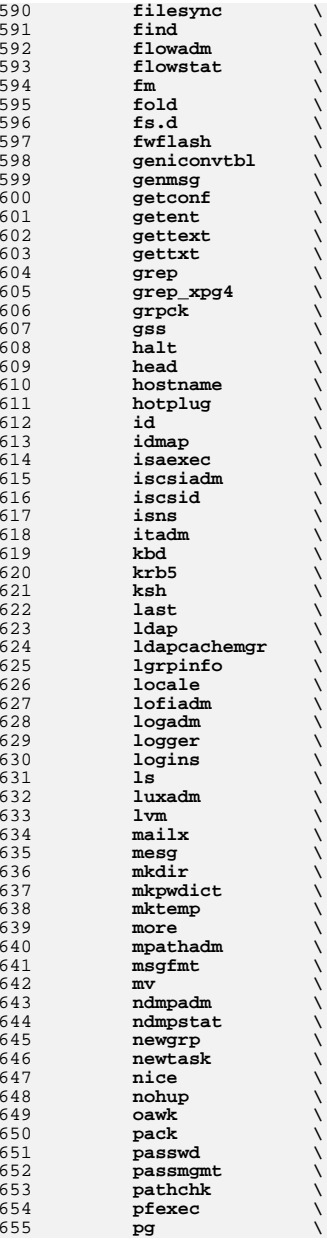

**<sup>11</sup>**

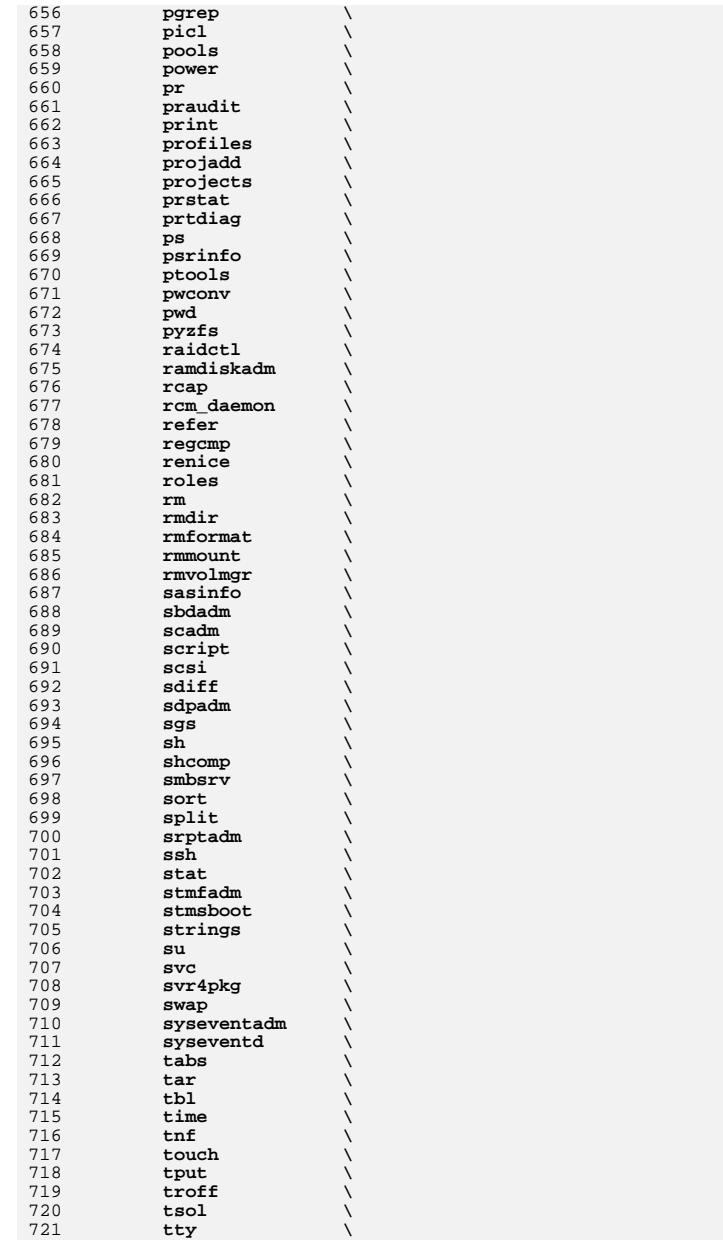

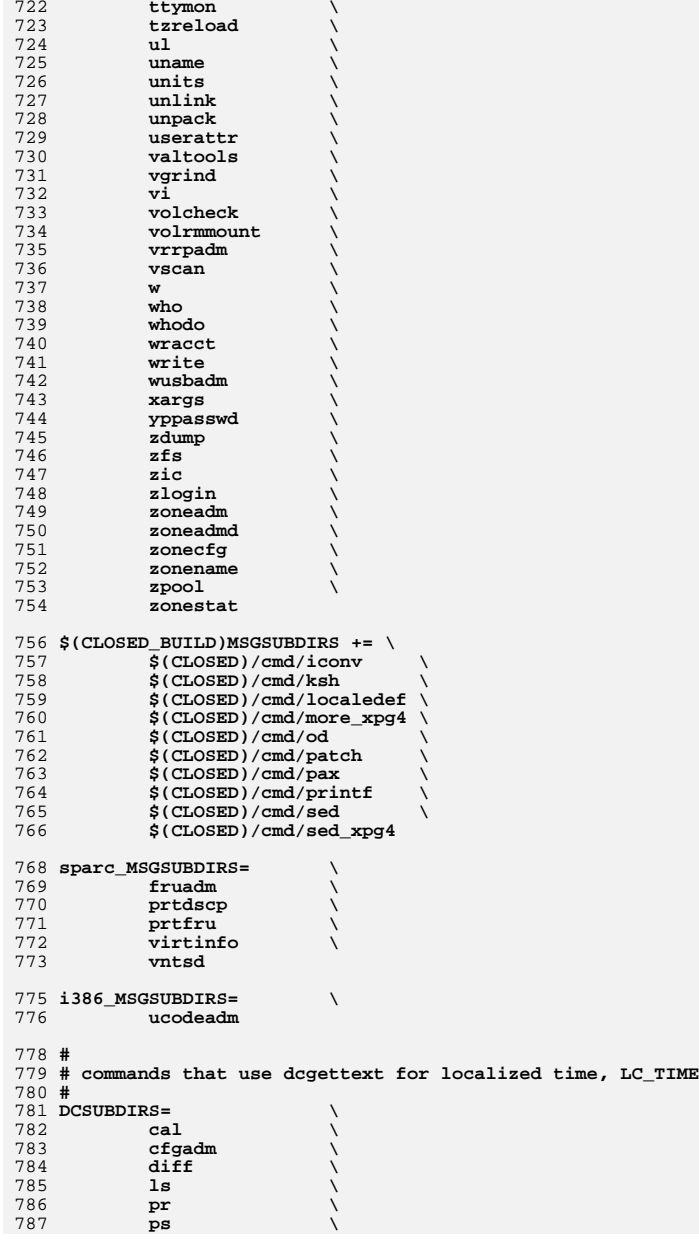

 **tar \ <sup>w</sup> \** 0 **who**  $\vee$  **whodo \ write \$(CLOSED\_BUILD)DCSUBDIRS += \ \$(CLOSED)/cmd/pax # # # commands that belong only to audit. # AUDITSUBDIRS= \ amt \** 2 **audit**<br> **audit\_warn**<br> **b audit\_warn auditconfig \ auditd \ auditrecord \ auditreduce \ auditset \ auditstat \ praudit # # commands not owned by the systems group # BWOSDIRS=** 818 all := **all := TARGET = all** install := **install := TARGET = install clean := TARGET = clean** clean := clobber := **clobber := TARGET = clobber** 822 lint := **lint := TARGET = lint** 823 \_msg := **\_msg := TARGET = \_msg**  $\_\text{dc}$  := **\_dc := TARGET = \_dc .KEEP\_STATE: SUBDIRS = \$(COMMON\_SUBDIRS) \$(\$(MACH)\_SUBDIRS)** 830 .PARALLEL: **.PARALLEL: \$(BWOSDIRS) \$(SUBDIRS) \$(MSGSUBDIRS) \$(AUDITSUBDIRS) all install clean clobber lint: \$(FIRST\_SUBDIRS) .WAIT \$(SUBDIRS) \ \$(AUDITSUBDIRS) # # Manifests cannot be checked in parallel, because we are using # the global repository that is in \$(SRC)/cmd/svc/seed/global.db. # For this reason, to avoid .PARALLEL and .NO\_PARALLEL conflicts, # we spawn off a sub-make to perform the non-parallel 'make check' # check: \$(MAKE) -f Makefile.check check # # The .WAIT directive works around an apparent bug in parallel make. # Evidently make was getting the target \_msg vs. \_dc confused under # some level of parallelization, causing some of the \_dc objects # not to be built. # \_msg: \$(MSGSUBDIRS) \$(\$(MACH)\_MSGSUBDIRS) .WAIT \_dc \_dc: \$(DCSUBDIRS)**

```
 13
```

```
 14
854 #
855 # Dependencies
856 #
857 fs.d: fstyp
858 ksh: shcomp isaexec
859 mdb:
 mdb: terminfo
860 print: lp
862 $(FIRST_SUBDIRS) $(BWOSDIRS) $(SUBDIRS) $(AUDITSUBDIRS): FRC
863 @if [ -f $@/Makefile ]; then \
864 cd $@; pwd; $(MAKE) $(TARGET); \
865 else \
866 true; \
867 fi
```
**FRC:**

new/usr/src/cmd/iconv/Makefile

 $\mathbf{1}$ 

```
1401 Sat Feb 23 16:58:57 2013
new/usr/src/cmd/iconv/Makefile
30 Need iconv
1#2 # CDDL HEADER START
  3#4 # The contents of this file are subject to the terms of the
  5 # Common Development and Distribution License, Version 1.0 only
  6 # (the "License"). You may not use this file except in compliance
  7 # with the License.
  R #
  9 # You can obtain a copy of the license at usr/src/OPENSOLARIS.LICENSE
 10 # or http://www.opensolaris.org/os/licensing.
 11 # See the License for the specific language governing permissions
 12 # and limitations under the License.
 13 \text{ H}14 # When distributing Covered Code, include this CDDL HEADER in each
 15 # file and include the License file at usr/src/OPENSOLARIS.LICENSE.
 16 # If applicable, add the following below this CDDL HEADER, with the
 17 # fields enclosed by brackets "[]" replaced with your own identifying
 18 # information: Portions Copyright [yyyy] [name of copyright owner]
 19#20 # CDDL HEADER END
 21#2.2 \div 423 # Copyright 2004 Sun Microsystems, Inc. All rights reserved.
 24 # Use is subject to license terms.
 25#27 PROG= iconv
 29 include ../Makefile.cmd
 31 OBJS = charmap.o iconv.o parser.tab.o scanner.o
 33 .KEEP STATE:
 35 CFLAGS +=$(CCVERBOSE)
 37 LDLIBS += -lcmdutils
 38 YFLAGS = -d -b parser
 40 CLEANFILES
                   = $(OBJS) parser.tab.c parser.tab.h
 42 all: $ (PROG)
 44 install: all $(ROOTPROG)
                   $(OBJS)46 $ (PROG):
 47
            $(LINK.C) $(CFLAGS) $(OBJS) -o $@ $(LDLIBS)
 49 $ (OBJS):
                   parser.tab.h
  51 parser.tab.c parser.tab.h: parser.y
 52
            $(YACC) $(YFLAGS) parser.y
 54 clean:
 55
            $(RM) $(CLEANFILES)
 57 lint: lint_PROG
 59 include ../Makefile.targ<br>60 #endif /* ! codereview */
```
**new/usr/src/cmd/iconv/charmap.c**

**<sup>1</sup>**

```
********************************************************** 754 Sat Feb 23 16:58:57 2013new/usr/src/cmd/iconv/charmap.c30 Need iconv
**********************************************************1 /*
  2 * This file and its contents are supplied under the terms of the
3 * Common Development and Distribution License ("CDDL"), version 1.0.
4 * You may only use this file in accordance with the terms of version5 * 1.0 of the CDDL.6 *
7 * A full copy of the text of the CDDL should have accompanied this
8 * source. A copy of the CDDL is also available via the Internet at9 * http://www.illumos.org/license/CDDL.10 */12/ /*
13 * Copyright 2010 Nexenta Systems, Inc. All rights reserved.
14 * Copyright 2013 David Hoeppner. All rights reserved.15 */17 /*
 18 * Character map handling for iconv.19 */21 #include "iconv.h"
  22 #include "parser.tab.h"
  24 void
  25 init_charmap(void)
  26 {
  28 }
  30 void
  31 add_charmap(char *sym, int c)
  32 {
  34 }
  36 void
  37 add_charmap_range(char *s, char *e, int wc)
  38 {
  40 }
  41 #endif /* ! codereview */
```

```
new/usr/src/cmd/iconv/iconv.c
8794 Sat Feb 23 16:58:58 2013
new/usr/src/cmd/iconv/iconv.c
30 Need iconv
1/2 * This file and its contents are supplied under the terms of the
  3 * Common Development and Distribution License ("CDDL"), version 1.0.
  \overline{4}* You may only use this file in accordance with the terms of version
    * 1.0 of the CDDL.
  56
  7 * A full copy of the text of the CDDL should have accompanied this
  8 * source. A copy of the CDDL is also available via the Internet at
  9 * http://www.illumos.org/license/CDDL.
 10 *112/13 * Copyright 2011 Nexenta Systems, Inc. All rights reserved.
 14 * Copyright 2013 David Hoeppner. All rights reserved.
 15 *117/18 * POSIX iconv.
 10 \div l21 #include <sys/list.h>
 23 #include <errno.h>
 24 #include <glob.h>
 25 #include <iconv.h>
 26 #include <langinfo.h>
  27 #include <libnvpair.h>
 28 finalude closele by
 29 #include <stddef.h>
 30 #include <string.h>
 31 #include <unistd.h>
 33 #include "icony h"
 35 static const char *g_progname = "iconv";
  37 static char
                   *g_from_cs = "UTF-8";
  38 static char
                   *g_to_cs = "UTF-8";
 39 static iconv t g ich;
                                          /* iconv(3c) lib handle */
  40 static int
                   g_errcnt;
  41 static boolean_t g_cflag = B_FALSE;
                                          /* Skip invalid characters */
 42 static boolean_t g_sflag = B_FALSE;
                                          /* Silent */
 43 static boolean_t g_lflag = B_FALSE;
                                          /* List conversions */
 46/47 * Forward declarations.
 48 * 749 static void
                   usage(void) __NORETURN;
                   do iconv(FILE *, const char *);
 50 static void
 51 static void
                   list_codesets(void);
 52 int
                   yyparse(void);
 54 typedef struct _iconv_item {
 55
            list_node_t
                           ii next:
 56
            list_tii alias list:
 57
            char
                           *ii_name;
 58 } iconv_item_t;
  60 typedef struct _iconv_alias {
          list node t
 61
                         \overline{\phantom{a}} ia next:
```
 $\mathbf{1}$ 

```
new/usr/src/cmd/iconv/iconv.c
                                 *ia_name;
  62
              char
  63 } iconv alias t;
  65/66 * Print usage.
  67 * /68 static void
  69 usage(void)
  70 {
               /* XXX g_progname */
  71
              (void) fprintf(stderr, (<br>
"usage:\ticonv [-cs] [-f fromcode] [-t tocode] [file ...]\n"<br>
"usage:\ticonv [-cs] [-f fromcode] [-t tocode] [file ...]\n"
  72
  7374
                   "\ticonv [-cs] -f frommap -t tomap [file ... ]\n"));
  75
               (void) fprintf(stderr, (\sqrt{r} \cdot s - 1/n), g_progname);
  76
              exit(1);77.}
  80 \text{ in+}81 main(int argc, char **argv)
  82 \left\{ \right.83
              char*fname;
              FILE
  84*fp;85intc;
  87
              init_{charmap()}RQ/* XXX */90yydebug = 1;(void) setlocale(LC_ALL, "");
  92
  93 #if !defined(TEXT DOMAIN)
                                                   /* Should be defined by cc -D * /94 #define TEXT DOMAIN
                                 "SYS TEST"
                                                   /* Use this only if it weren't */
  95 #endif
  96(void) textdomain(TEXT_DOMAIN);
  98while ((c = getopt(argc, argv, "clsf:t:?")) != EOF) {
  QQswitch (c) {
 100
                       case 'c':
101g_cflag = B_TRUE;102break:103
                       case 'l':
                                 g<sup>1flag</sup> = B<sup>TRUE</sup>;
104
105
                                 hreak:
106
                       case 's':107
                                 g_sflag = B_TRUE;108break;109
                       case 'f':
110g_from_cs = optarg;
111
                                break;
112case 't':
113
                                 g to cs = optarg;114
                                break;
115
                       case '?':
116
                                 usage()117
                       - }
118
              \rightarrow120
              if (g_lIflag) \{if (\text{optind} \mid = \text{argc})121
122usace():
                       list codesets():
123124
                       exit(0);125
              }
              /* XXX form cs not only codeset */
127
```
 $\sim$ 

**new/usr/src/cmd/iconv/iconv.c <sup>3</sup>** 128 **if (strstr(g\_from\_cs, "/") != NULL) {** 129 **reset\_scanner(g\_from\_cs);** 130 **(void) yyparse();** 131 **}** 133 **/\* XXX empty string "" current encoding \*/** 134 **if (g\_from\_cs == NULL) {** 135 **g\_from\_cs = nl\_langinfo(CODESET);** 136 **printf("%s\n", g\_from\_cs);** 137 **}** 138 $if$  (g to  $cs$  ==  $NULL$ ) 139 **g\_to\_cs = nl\_langinfo(CODESET);** 141 **/\*** 142 **\* XXX todo: deal with charmap files (/paths)**143 **\*/**145 **g\_ich = iconv\_open(g\_to\_cs, g\_from\_cs); if (g\_ich == ((iconv\_t)-1)) {** 146147 **if (errno == EINVAL) {** 148 **(void) fprintf(stderr, gettext("Not supported %s to %s\n** 149 **g\_from\_cs, g\_to\_cs);**150 **} else {** 151 **(void) fprintf(stderr, "iconv\_open failed\n");** 152 **}** 153 **exit(1);** 154 **}** 156 **if (optind == argc || (optind == argc - 1 &&**  $0 = \text{strcmp}(\text{ary}[\text{optind}], "--"))$ 158 **do\_iconv(stdin, "stdin");** 159 $\{$  exit(0); 160 **}** 162 **for (; optind < argc; optind++) {** 163 **fp = fopen(argv[optind], "r");** 164 **if (fp == NULL) {** 165 **perror(argv[optind]);** 166 **exit(1);** 167 **}** 168 **do\_iconv(fp, argv[optind]);** 169 **(void) fclose(fp);** 170 **}** 172 **return (EXIT\_SUCCESS);** 173 **}** 175 **/\*** 176 **\* Do actual conversion, copying \*fp to stdout.**177 **\*** 178 **\* Conversions may grow or shrink data, so using a larger output buffer** 179 **\* to reduce the likelihood of leftover input buffer data in each pass.**180 **\*/**182 **#define IBUFSIZ <sup>1024</sup>** 183 **#define OBUFSIZ (2\*IBUFSIZ)** 185 **void** 186 **do\_iconv(FILE \*fp, const char \*fname)** 187 **{** 188 **const char \*iptr;** 189char<br>
char **char**cobuf[OBUFSIZ]; 190 **char obuf[OBUFSIZ];** 191 **char \*optr; size\_t ileft, icnt, oleft, ocnt;** 192193**int nr, nw, rc;**

```
 4
195while ((nr = freqd(ibuf, 1, IBUFSIZ, fp)) > 0)197 iptr = ibuf;
198 ileft = nr;
200 while (ileft > 0) {
201 optr = obuf;
202 oleft = OBUFSIZ;
203 rc = iconv(g_ich, &iptr, &ileft, &optr, &oleft);
204if (rc == (size_t)-1) {
205 /*
206 * XXX todo: deal with skipping invalid207 * input characters and continue...208 */
 g_errcnt++;
209210 break;
211 }
212 ocnt = OBUFSIZ - oleft;
213 nw = fwrite(obuf, 1, ocnt, stdout);
214 if (nw != ocnt) {
215 perror("write");
216 exit(1);
217 }
218 }
219 }
221 /*
222 * End of file. Flush any shift encodings.223 */
 iptr = NULL;
224225 ileft = 0;
226 optr = obuf;
227 oleft = OBUFSIZ;
228 iconv(g_ich, &iptr, &ileft, &optr, &oleft);
229 ocnt = OBUFSIZ - oleft;
230 fwrite(obuf, 1, ocnt, stdout);
231 }
233 /*
234 * Item is in the list?235 */
236 static boolean_t
237 iconv_find(list_t *list, const char *name)
238 {
239 iconv_item_t *head;
240 boolean_t found = B_FALSE;
242 head = list_head(list);
243 while (head != NULL) {
244 if (strcmp(head->ii_name, name) == 0) {
245 found = B_TRUE;
246 break;
247 }
248head = list_next(list, head);
249 }
251 return (found);
252 }
254/ /*
255 * Insert into a sorted list.256 */
257 static void
258 iconv_insert(list_t *list, const char *name)
259 {
```
**new/usr/src/cmd/iconv/iconv.c**

**new/usr/src/cmd/iconv/iconv.c**

**<sup>5</sup>**

֦

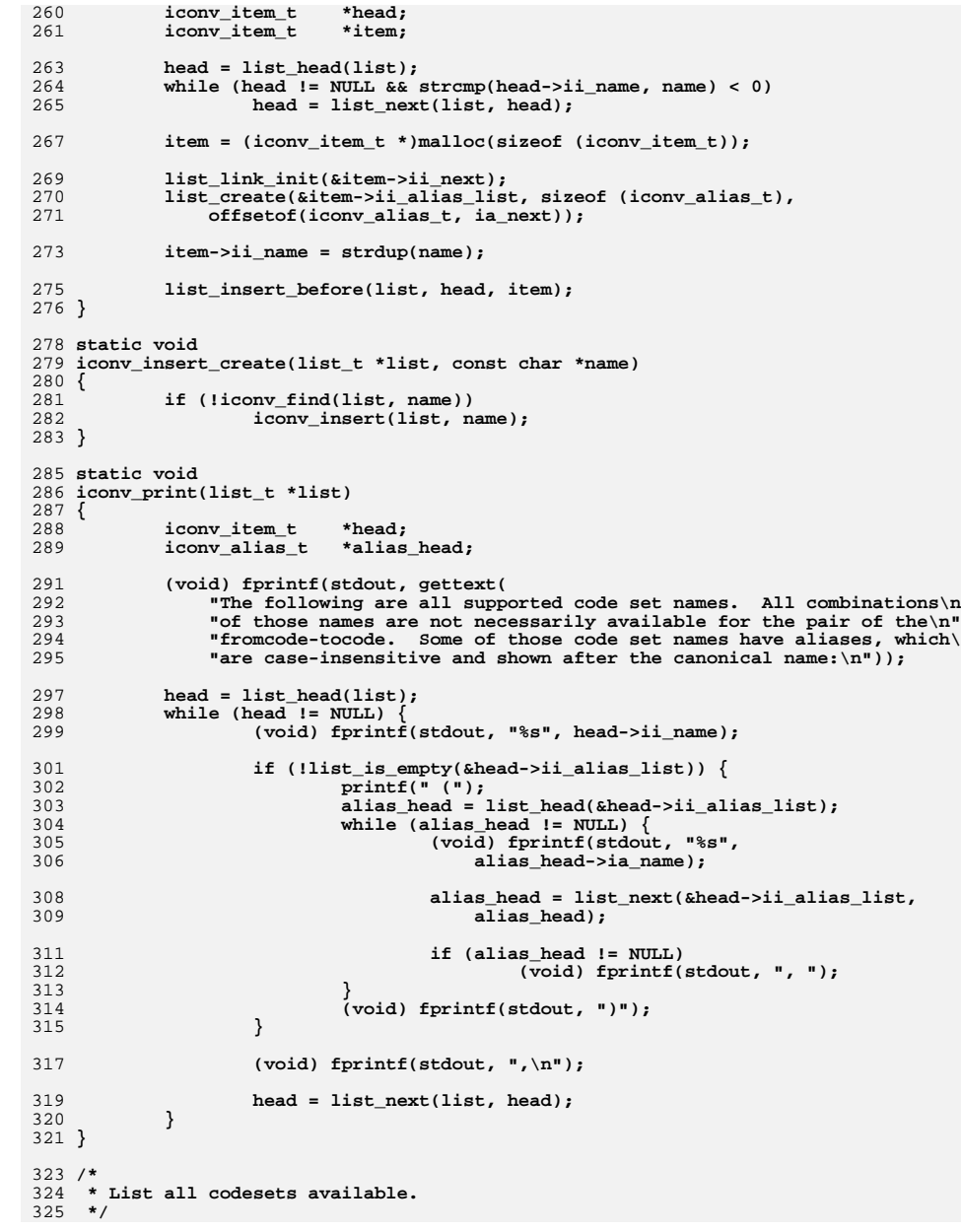

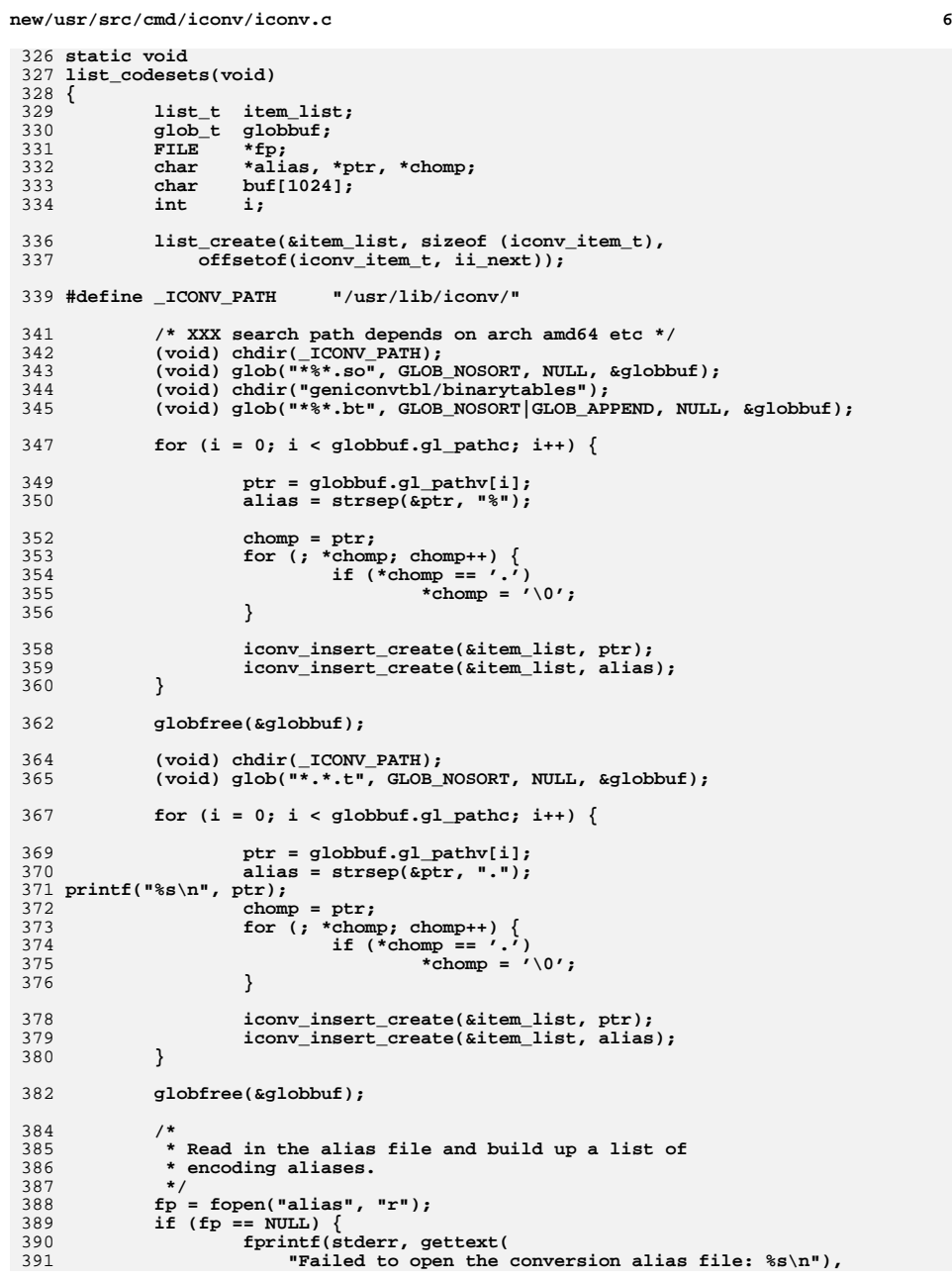

**new/usr/src/cmd/iconv/iconv.c**

|                                 | ew/usr/src/cmd/iconv/iconv.c                                                                                                    | 7 |
|---------------------------------|----------------------------------------------------------------------------------------------------|---|
| 392                             | "XXX");                                                                                                    |   |
| 394<br>395<br>396               | $/*$ XXX free list $*/$<br>return;<br>}                                                                                                    |   |
| 398<br>399<br>400               | while (fgets(buf, sizeof (buf), fp) != NULL) {<br>iconv item t *head;<br>iconv_alias_t *alias_head;                                                                                                   |   |
| 402<br>403<br>404               | $/*$ Skip comments */<br>if $(buf[0] == '$ #')<br>continue;                                                                                                    |   |
| 406<br>407                      | $ptr = but;$<br>alias = strsep(&ptr, " \t");                                                                                                    |   |
| 409<br>410<br>411<br>412<br>413 | chomp = $ptr;$<br>for $(j *chomp; chomp++)$ {<br>if $(*chomp == '\n')$<br>*chomp = $\prime\backslash 0$ ';<br>}                                                                                       |   |
| 415<br>416<br>417<br>418        | $head = list head(\&item list);$<br>while (head $!=$ NULL &&<br>$strcmp(head->ii_name, ptr) < 0)$<br>head = list next( $\&$ item list, head);                                                         |   |
| 420<br>421<br>422<br>423<br>424 | if (head $!=$ NULL) $\{$<br>alias head = $(icony \text{ alias } t * )\text{malloc}()$<br>size of (iconv alias t));<br>list_link_init(&alias_head->ia_next);<br>alias head->ia name = $strdup(alias);$ |   |
| 426<br>427<br>428               | list_insert_tail(&head->ii_alias_list, alias_head);<br>}<br>ł                                                                                                    |   |
| 430                             | iconv print(&item list);                                                                                                    |   |
| 432                             | $/*$ XXX free list */                                                                                                    |   |
| 434<br>435 }                    | (void) fclose(fp);                                                                                                    |   |
|                                 | 436 #endif /* ! codereview */                                                                                                    |   |

new/usr/src/cmd/iconv/iconv.h

 $\mathbf{1}$ 

```
1092 Sat Feb 23 16:58:58 2013
new/usr/src/cmd/iconv/iconv.h
30 Need iconv
1/2 * This file and its contents are supplied under the terms of the
  3 * Common Development and Distribution License ("CDDL"), version 1.0.
  4 * You may only use this file in accordance with the terms of version
  5 * 1.0 of the CDDL.
  6 *7 * A full copy of the text of the CDDL should have accompanied this
  8 * source. A copy is of the CDDL is also available via the Internet
  9 * at http://www.illumos.org/license/CDDL.
 10 */12/13 * Copyright 2013 David Hoeppner. All rights reserved.
 14 \times16/17 * POSIX iconv.
 18 */20 #include <sys/types.h>
 22 #include <libintl.h>
 23 #include <stdarg.h>
 24 #include <stdio.h>
 25 #include <stdlib.h>
 26 #include <strings.h>
 28/29 * Macros.
 30 \times 731 #define (x)gettext(x)33 extern int
                                 /* Comment character */
                   com char;
 34 extern int
                   esc_{char};
                                 /* Escape character */
 36 extern int
                  yydebug:
 37 extern int
                   lineno;
 39/40 * Functions from scanner.c
 41 \div/
 42 void
           reset_scanner(const char *);
          yyerror(const char *);
 43 void
 44 void
           errf(const char *, ...);45 void
          scan_to_eol(void);
 47/48 * Functions from charmap.c
 49 */50 void
           init charmap(void);
 51 void
           add_charmap(char *, int);
 52 void add_charmap_range(char *, char *, int);<br>53 #endif /* ! codereview */
```
**new/usr/src/cmd/iconv/parser.y <sup>1</sup> \*\*\*\*\*\*\*\*\*\*\*\*\*\*\*\*\*\*\*\*\*\*\*\*\*\*\*\*\*\*\*\*\*\*\*\*\*\*\*\*\*\*\*\*\*\*\*\*\*\*\*\*\*\*\*\*\*\* 1426 Sat Feb 23 16:58:58 2013new/usr/src/cmd/iconv/parser.y30 Need iconv \*\*\*\*\*\*\*\*\*\*\*\*\*\*\*\*\*\*\*\*\*\*\*\*\*\*\*\*\*\*\*\*\*\*\*\*\*\*\*\*\*\*\*\*\*\*\*\*\*\*\*\*\*\*\*\*\*\***1 **%{** 2 **/\*** 3 **\* This file and its contents are supplied under the terms of the** 4 **\* Common Development and Distribution License ("CDDL"), version 1.0.** 5 **\* You may only use this file in accordance with the terms of version**6 **\* 1.0 of the CDDL.**7 **\*** 8 **\* A full copy of the text of the CDDL should have accompanied this** 9 **\* source. A copy of the CDDL is also available via the Internet at**10 **\* http://www.illumos.org/license/CDDL.**11 **\*/**13 **/\*** 14 **\* Copyright 2010 Nexenta Systems, Inc. All rights reserved.**15 **\*/**17 **/\*** 18 **\* POSIX charmap grammar.**19 **\*/**21 **#include <wchar.h>** 22 **#include <stdio.h>** 23 **#include <limits.h>** 24 **#include "iconv.h"**  $26$  %} **%}** 27 **%union {** 28 **int num;** 29 **wchar\_t wc;** 30 **char \*token;** 31 **}** 33 %token **%token T\_CODE\_SET** 34 %token **%token T\_MB\_CUR\_MAX** 35 %token **%token T\_MB\_CUR\_MIN** 36 %token  $T$  $COM$  $CHAR$ 37 %token **%token T\_ESC\_CHAR** 38 **%token T\_LT** 39 **%token T\_GT** 40 **%token T\_NL** 41 **%token T\_SEMI** 42 %token **%token T\_COMMA** 43 %token **%token T\_ELLIPSIS** 44 %token  $\overline{T}$ **RPAREN** 45 %token  $T$ <sup>LPAREN</sup><br> **T**\_OUOTE 46 **%token T\_QUOTE** 47 **%token T\_NULL** 48 **%token T\_WS** 49 **%token T\_END** 50 **%token T\_COPY** 51 %token **%token T\_CHARMAP** 52 %token **%token T\_WIDTH %token T\_WIDTH\_DEFAULT** 53 %token 54 **%token <wc> T\_CHAR** 55 **%token <token> T\_NAME** 56 **%token <num> T\_NUMBER** 57 **%token <token> T\_SYMBOL** 59 **%%** 61 charmap **charmap : T\_CHARMAP T\_NL charmap\_list T\_END T\_CHARMAP T\_NL**

```
64 charmap_list
                charmap_list : charmap_list charmap_entry
65 | charmap_entry
66 ;
69 charmap_entry
                 charmap_entry : T_SYMBOL T_CHAR
70 {
71 add_charmap($1, $2);
72scan to eol();
73 }
74 | T_SYMBOL T_ELLIPSIS T_SYMBOL T_CHAR
75 {
76 add_charmap_range($1, $3, $4);
77scan_to_eol();
78 }
79 | T_NL
80
```
**;** 81 **#endif /\* ! codereview \*/**

## **new/usr/src/cmd/iconv/parser.y**

```
new/usr/src/cmd/iconv/scanner.c 1
********************************************************** 5173 Sat Feb 23 16:58:58 2013new/usr/src/cmd/iconv/scanner.c30 Need iconv
**********************************************************1 /*
  2 * This file and its contents are supplied under the terms of the
3 * Common Development and Distribution License ("CDDL"), version 1.0.
4 * You may only use this file in accordance with the terms of version5 * 1.0 of the CDDL.6 *
7 * A full copy of the text of the CDDL should have accompanied this
8 * source. A copy of the CDDL is also available via the Internet at9 * http://www.illumos.org/license/CDDL.10 */12 /*
 13 * Copyright 2010 Nexenta Systems, Inc. All rights reserved.14 * Copyright 2013 David Hoeppner. All rights reserved.15 */17 /*
 18 * Functions to charmap .19 */21 #include <assert.h>
  23 #include "iconv.h"
  24 #include "parser.tab.h"
  26 /*
 27 * Charmap specific.\frac{28}{28} */
  29 in
   9 int<br>
0 int<br>
int<br>
esc_char = '\\';<br>
esc_char = '\\';
 30 int
 31m b cur  max = 1;
 32 int
                    mb_{cur\_min} = 1;34 int
   int lineno = 1;
35 static FILE *input = stdin;
36 static const char *filename = "<stdin>";
 37 static int
                      static int escaped = 0;
 38 static int
                    instring = 0;<br>nextline:
  39 static int nextline;
 41/ /*
42 * Tokens.43 */44 sta
                      static char *token = NULL;
  45 static int tokidx;
  46 static int toksz = 0;
  47 static int hadtok = 0;
  49 /*
 50 * Wide strings.51 */
52 static wchar_t *widestr = NULL;
  53 static int wideidx = 0;
  54 static int widesz = 0;
 56 /*
   /*
57 * Keywords related.58 */59 st
                      static int category = T_END;
  61 static struct token {
```

```
new/usr/src/cmd/iconv/scanner.c 2
 62int id;<br>const char *name:
 63 const char *name;
64 } keywords[] = {
 65 { T_COM_CHAR, "comment_char" },
 { -1, NULL },
 6667 };
  69 /*
 70 * Charmap reserved keywords.71 */
72 static struct token symwords[] = {
 73 { T_COM_CHAR, "comment_char" },
 { -1, NULL },
 7475 };
  77 /*
 78 * Reset the scanner variables and open the supplied charmap file.79 */
80 void
  81 reset_scanner(const char *fname)
  82 {
 83 input = fopen(fname, "r");
 84 if (input == NULL) {
 85
                    perror("fopen");
 86ext(4);87 }
 89 filename = fname;
 90com\_char = '#';<br>esc char = '\wedge'':911 esc_char = '\\';<br>
2 instring = 0;<br>
2 instring = 0;
 9293 escaped = 0;
 94 lineno = 1;
 95 nextline = 1;
 96 tokidx = 0;
 97 wideidx = 0;
  98 }
 100 static int
 101 scanc(void)
 102 {
103 int c;
105 c = getc(input);
106 lineno = nextline;
107 if (c == '\n') {
108}<br>}<br>}
109 }
111 return (c);
 112 }
 114 static void
 115 unscanc(int c)
 116 {
117 if (c == '\n') {
118nextline--;
119 }
121if (ungetc(c, input) < 0) \{122 yyerror(_("ungetc failed"));
123 }
 124 }
 126 void
 127 add_tok(int c)
```
**new/usr/src/cmd/iconv/scanner.c**

**<sup>3</sup>**

**new/usr/src/cmd/iconv/scanner.c**

128 **{** 129 **if ((tokidx + 1) >= toksz) {** 130 **toksz += 64;** 132 **if ((token = realloc(token, toksz)) == NULL) {** 133**yyerror(\_("out of memory"));<br>
<b>tokidx = 0;**<br> **tokid=** = 0; 134135 **toksz = 0;** 136 **return;** 137 **}** 138 **}** 140 **token[tokidx++] = (char)c;** 141 **token[tokidx] = 0;** 142 **}** 144 **int** 145 **get\_escaped(int c)** 146 **{** 147 **switch (c) {** 148 **case 'n':** 149 **return ('\n');** 150 **case 'r':** 151 **return ('\r');** 152 **case 't':** 153 **return ('\t');** 154 **case 'f':** 155 **return ('\f');** 156 **case 'v':** 157 **return ('\v');** 158 **case 'b':** 159 **return ('\b');** 160 **case 'a':** 161 **return ('\a');** 162 **default:** 163 **return (c);** 164 **}** 165 **}** 167 **int** 168 **get\_symbol(void)** 169 **{** 170 **int c;** 172 **while ((c = scanc()) != EOF) {** 173 **if (escaped == 1) {** 174 $\texttt{escaped} = 0;$ 175 **if (c == '\n') {** 176 **continue;** 177 **}** 179 **add\_tok(get\_escaped(c));** 180 **continue;** 181 **}** 183 **if (c == esc\_char) {** 184 $\epsilon$ scaped = 1; 185 **continue;** 186 **}** 1888 **if** (c == '\n') {
<br> **yyerror**(\_("unterminated symbolic name"));<br>
<sup>9</sup> 189190 **continue;** 191 **}** 193**if (c == '>') { /\* End of symbol \*/**

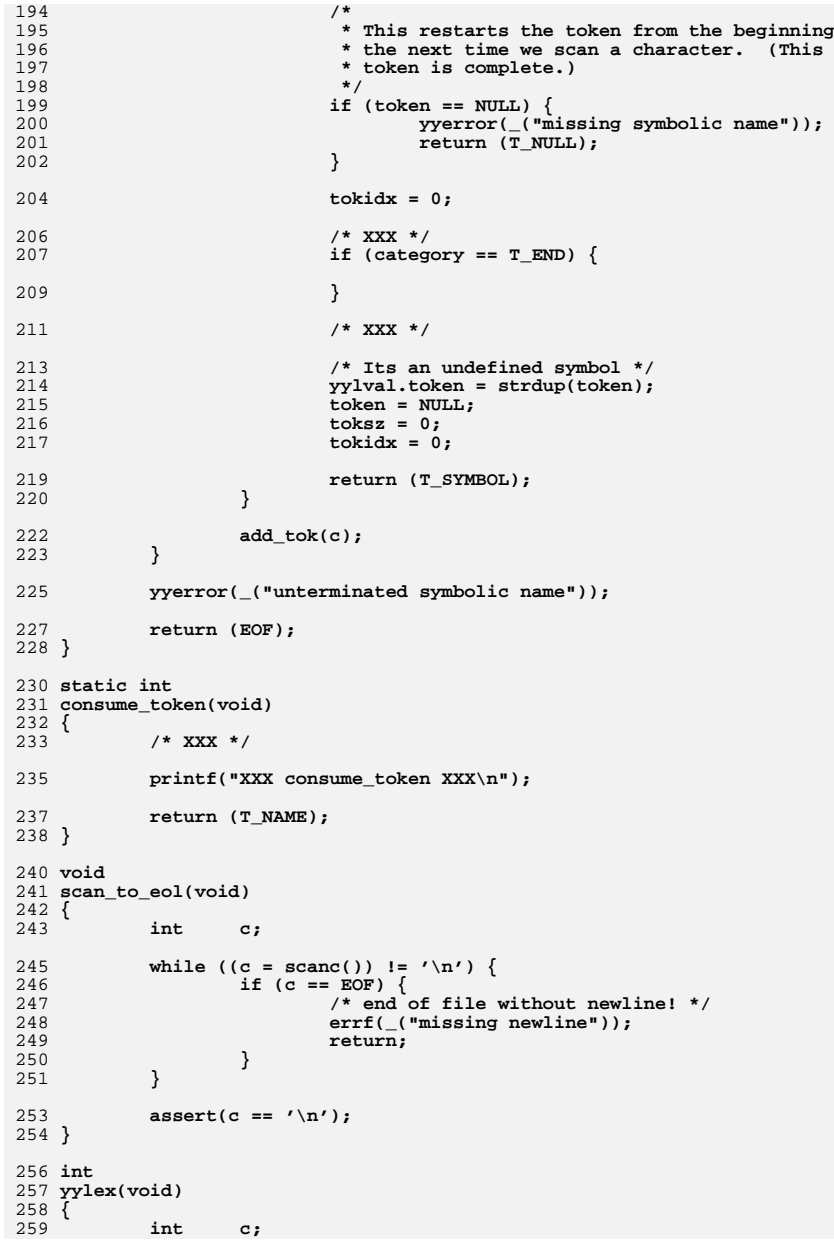

**<sup>4</sup>**

```
new/usr/src/cmd/iconv/scanner.c 5
 260 printf("yylex\n");
261while ((c = scanc()) != EOF) \{263 /* If it is the escape character itself note it */
264 if (c == esc_char) {
265 escaped = 1;
266 continue;
267 }
269 /* Remove from the comment character to end of line */
2700
if (c == com_char) {<br>
while (c != '\n') {
271272if ((c = scanc()) == EOF)273 /* End of file without newline */
274 return (EOF);
275 }
276 }
278 assert(c == '\n');
 280 printf("NEWLINE\n");
281if (hadtok == 0) {
282 /*
<sup>283</sup><br>
<sup>283</sup><br>
<sup>284</sup><br>
<sup>284</sup><br>
<sup>284</sup><br>
<sup>284</sup><br>
<sup>284</sup>

284 * then just pretend it didn't exist at all.285 */
 continue;
286287 }
289 hadtok = 0;
290 return (T_NL);
291 }
293if (strchr(" \t\n;()<>,\"", c) && (tokidx != 0)) {<br>\frac{1}{\sqrt{2}}294 /*
295 * These are all token delimiters. If there
296 * is a token already in progress, we need to297 * process it.298 */
 unscanc(c);
299300 return (consume_token());
301 }
303 switch (c) {
304 case '\n':
305 return (T_NL);
306 case '>':
307 hadtok = 1;
308 return (T_GT);
309 case '<':
310 /* Symbol start! */
311 hadtok = 1;
312 return (get_symbol());
313 case ' ':
314 case '\t':
315 /* Whitespace, just ignore */
316 continue;
317 case '"':
318 hadtok = 1;
319 instring = 1;
320 return (T_QUOTE);
321 default:
322 hadtok = 1;
323 add_tok(c);
324 continue;
325 }
```

```
new/usr/src/cmd/iconv/scanner.c 6
326 }
328 return (EOF);
 329 }
 331 void
 332 yyerror(const char *msg)
 333 {
334 (void) fprintf(stderr, _("%s: %d: error: %s\n"),
              filename, lineno, msg);
336 exit(4);
 337 }
 339 void
 340 errf(const char *fmt, ...)
 341 {
342 /* XXX */
344 exit(4);
 345 }
 346 #endif /* ! codereview */
```